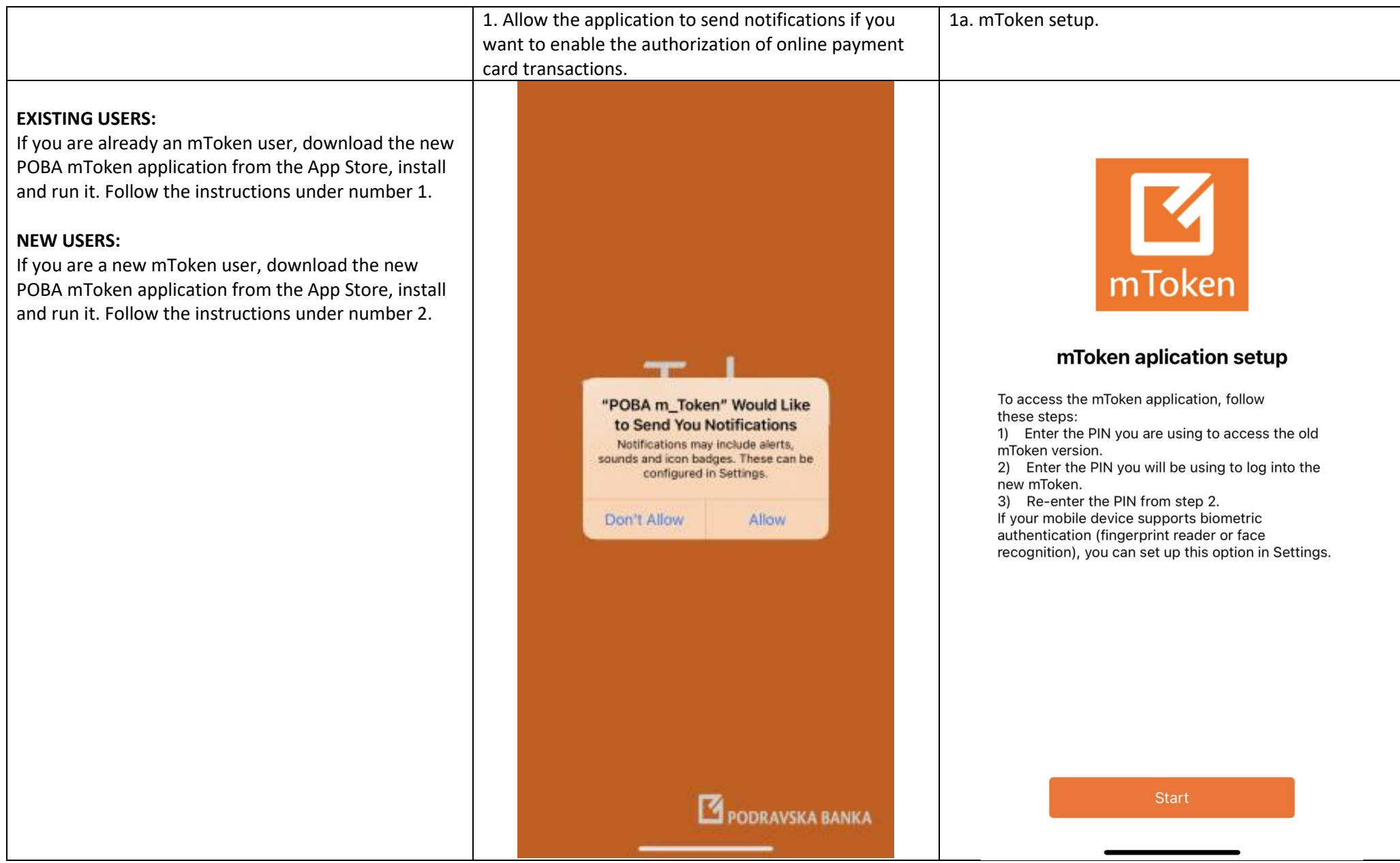

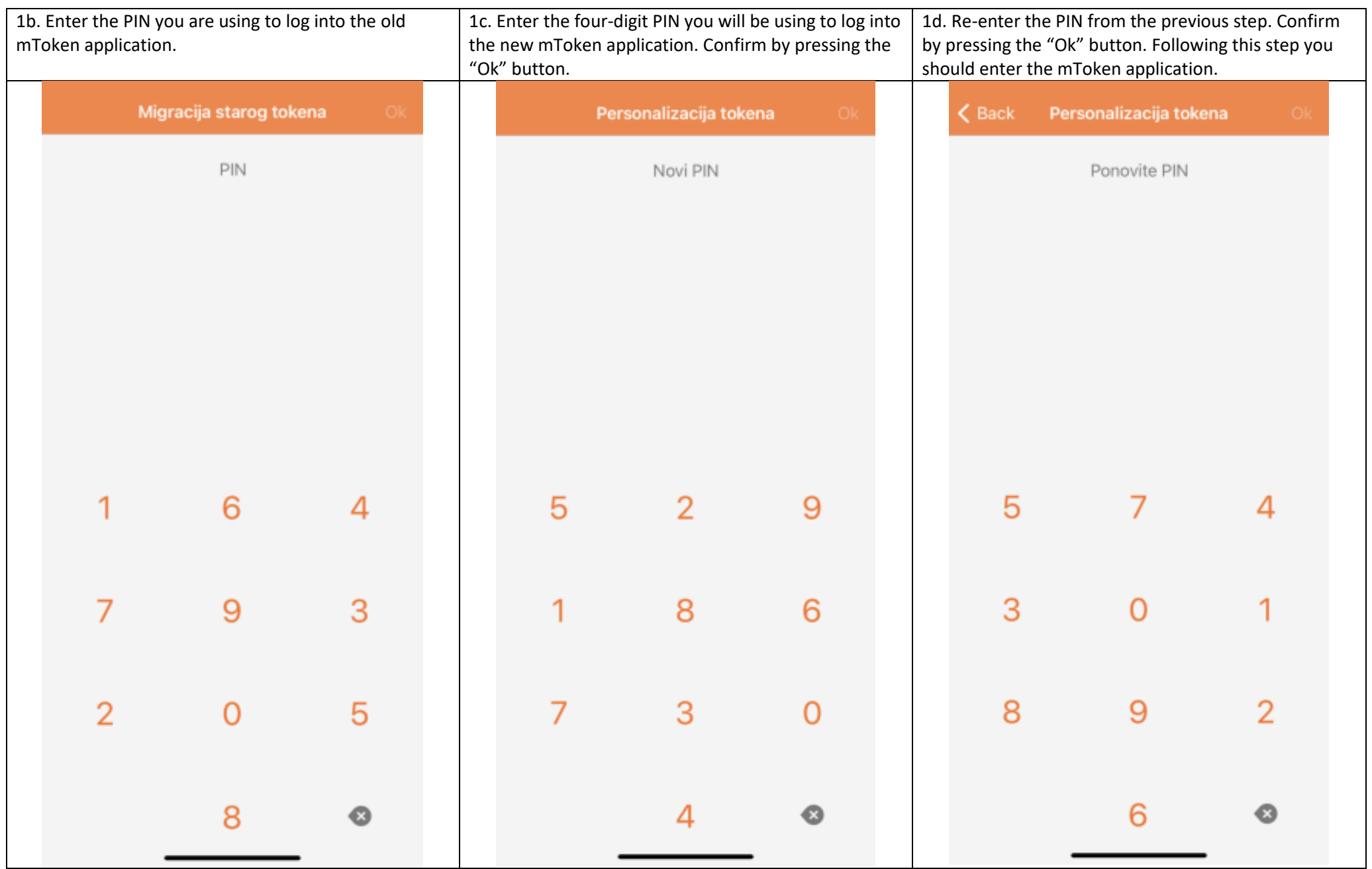

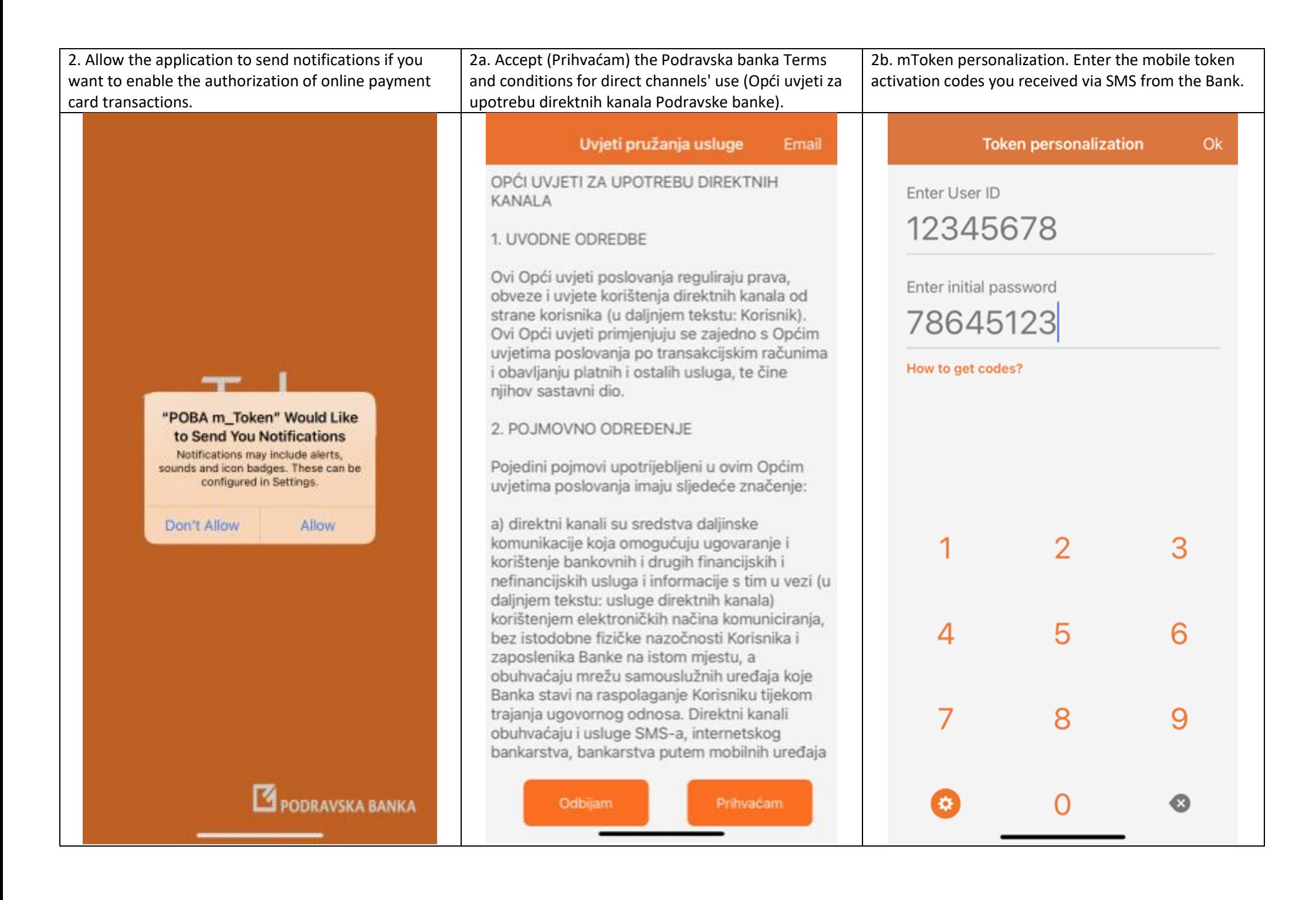

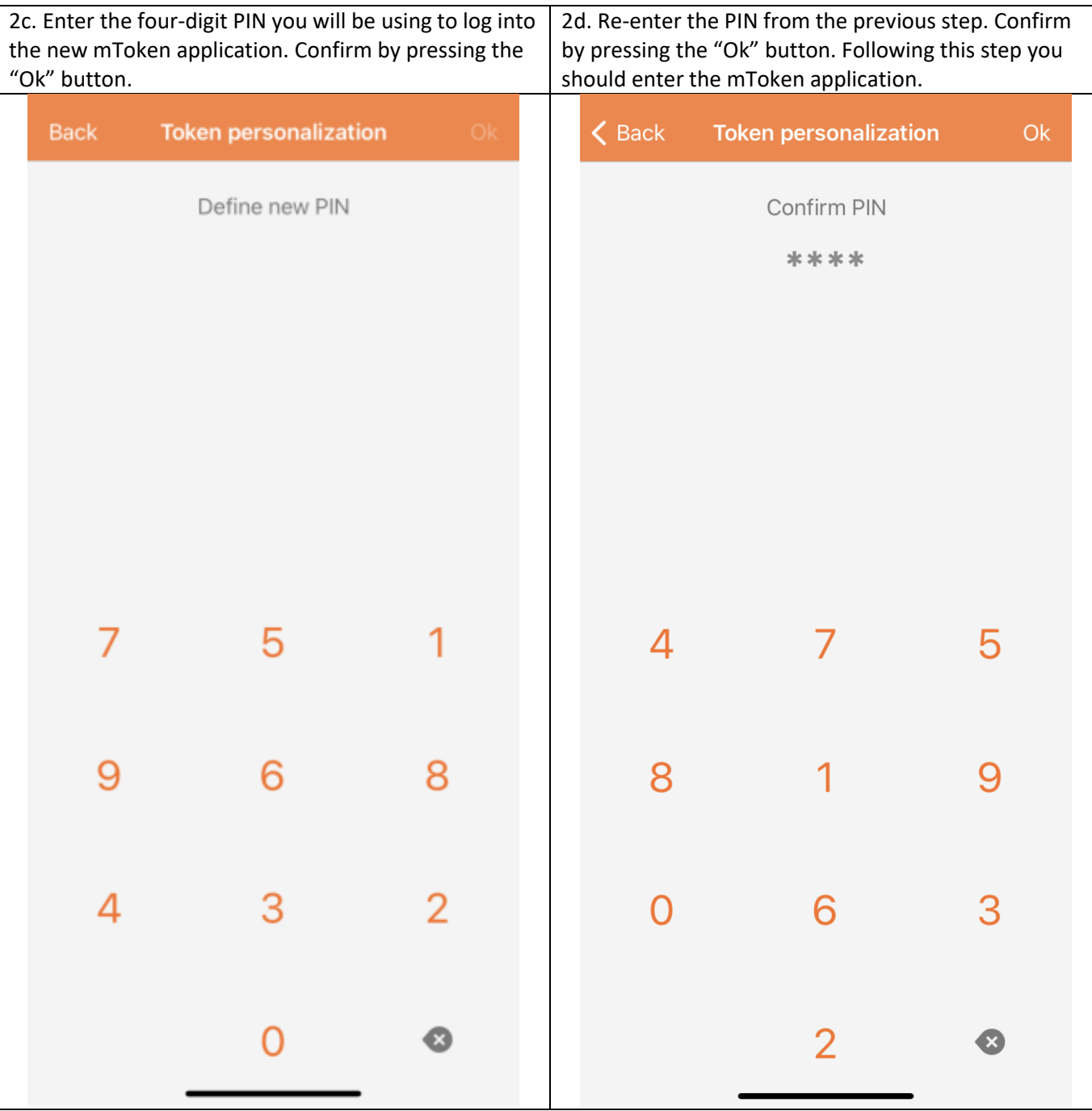

## **Contents and options of the mToken application**

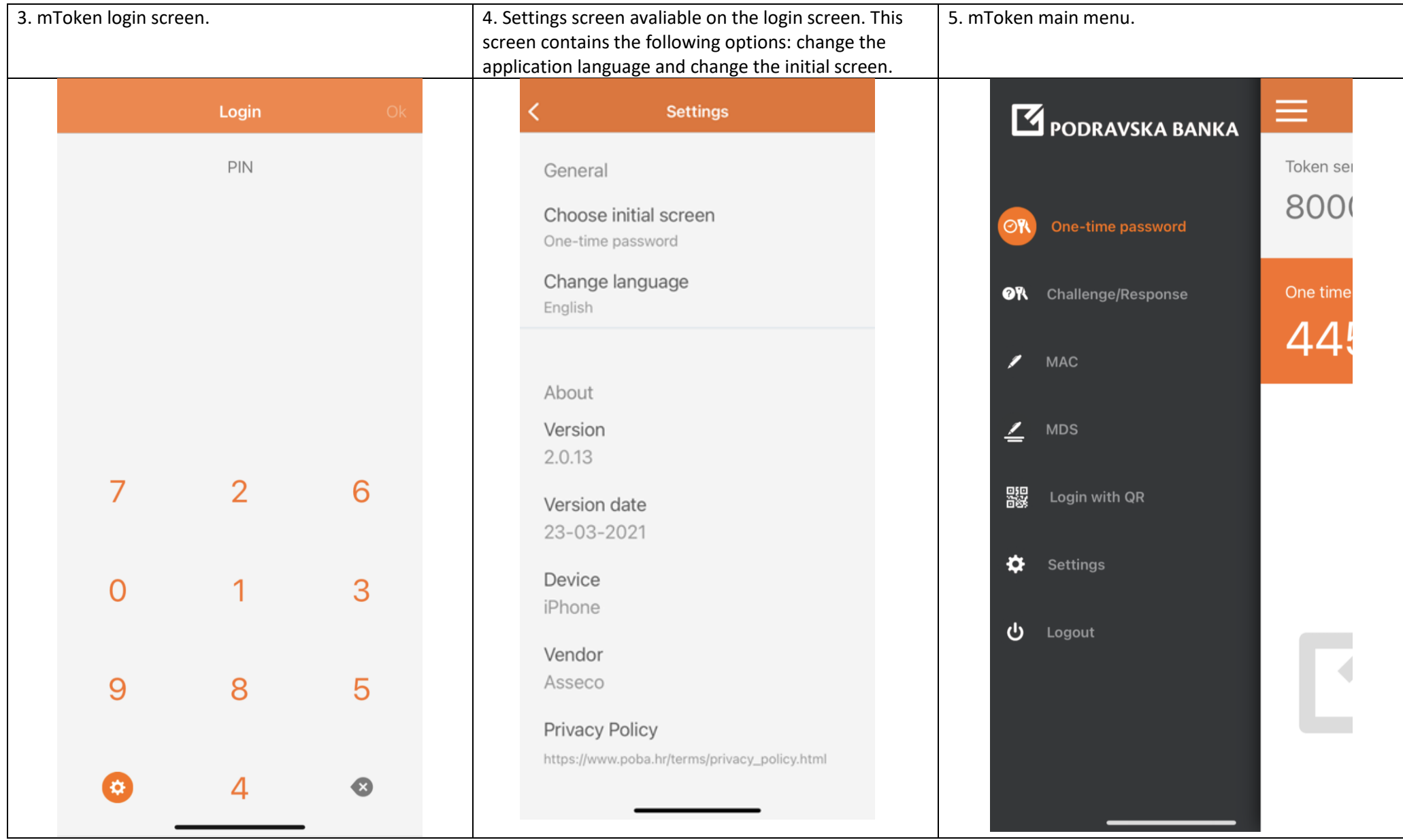

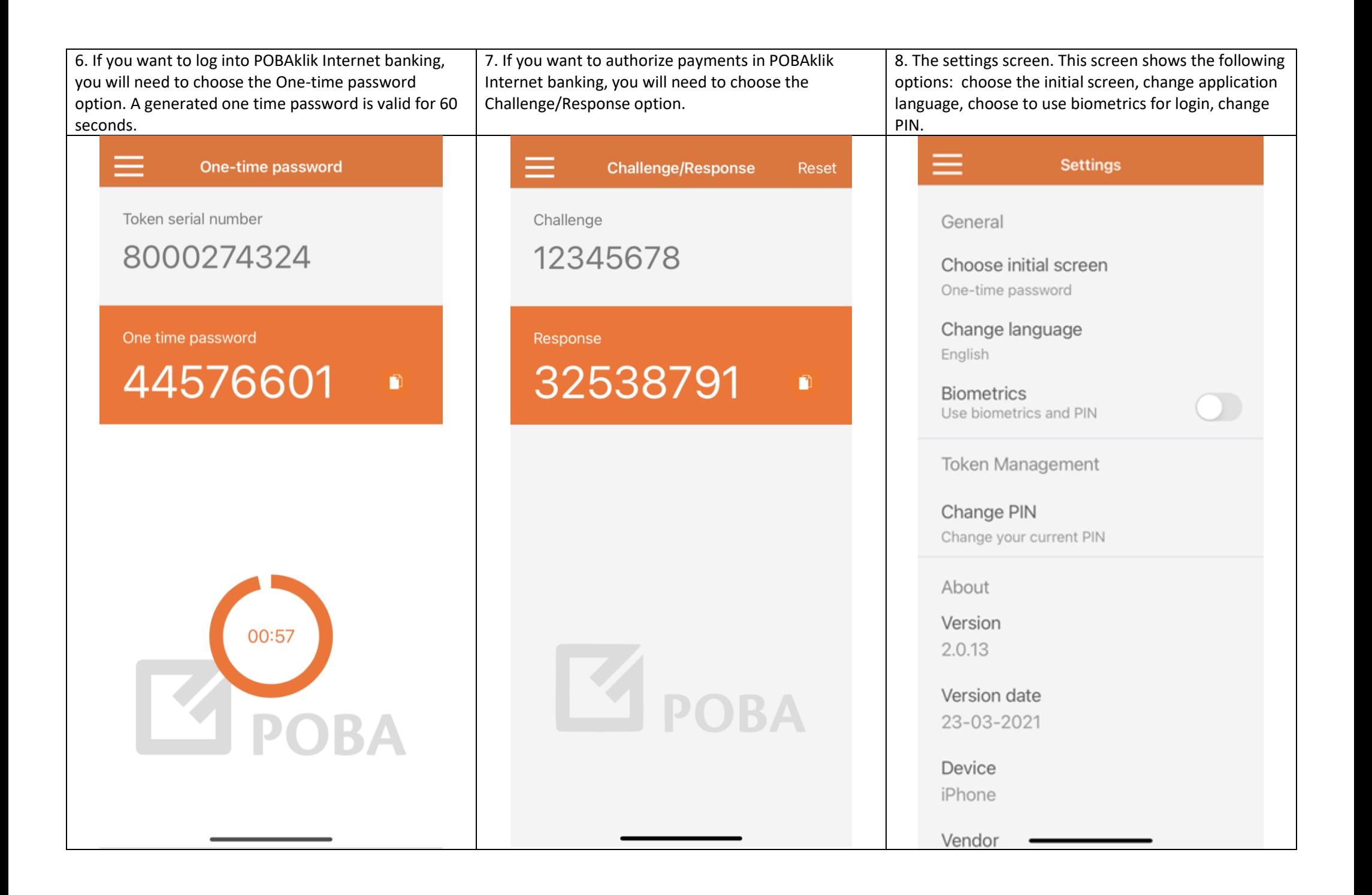

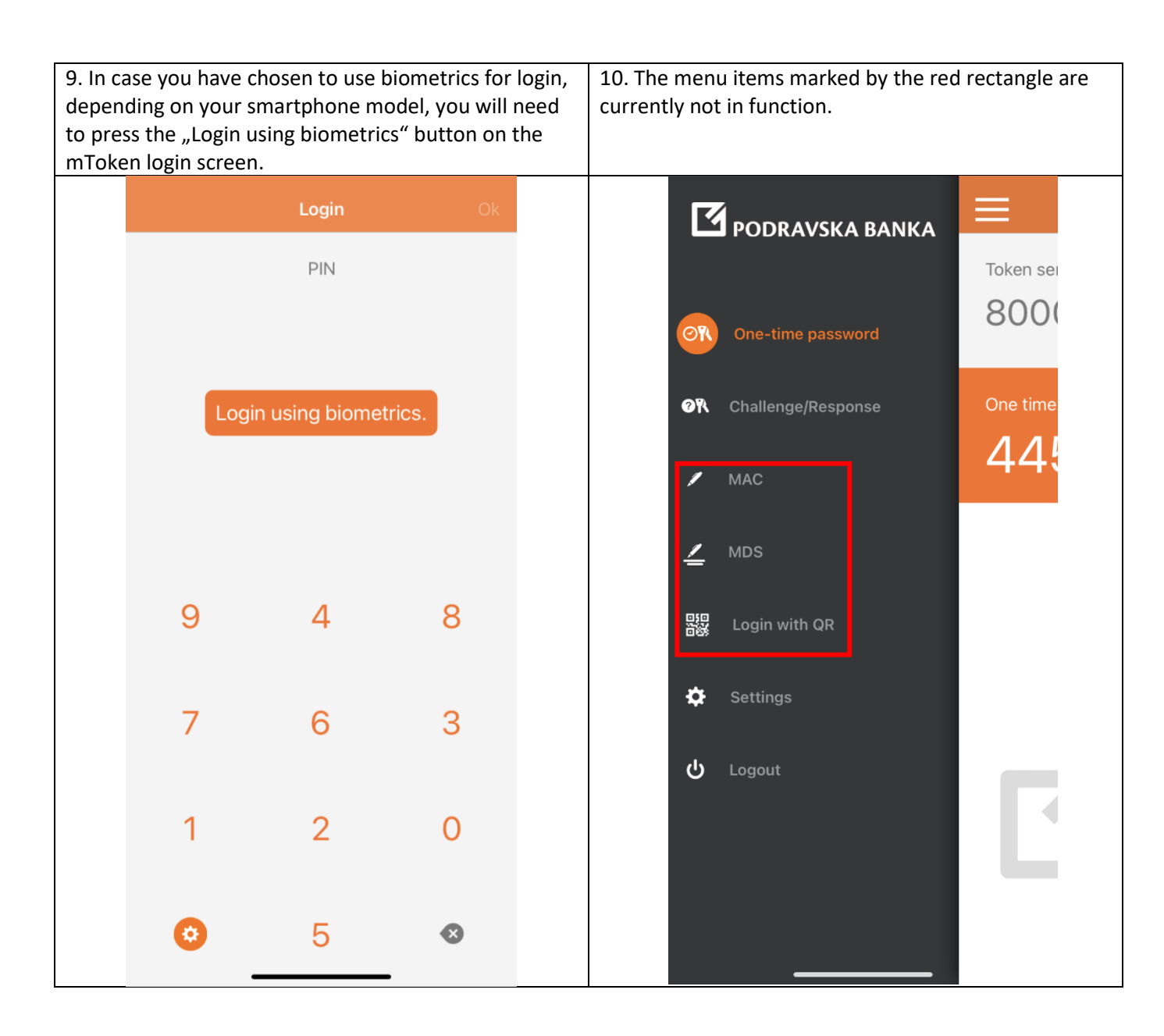